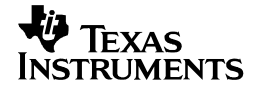

## **Abstract:**

All the equations used to calculate component values in the PMP8275 design are located in the "Design Procedures" section of the various IC's datasheets. The datasheet of the LM10011 details how to design the feedback network of the system.

#### **1 Startup**

Input voltage  $= 12V$ Output voltage  $= 1.1V$ Load current  $= **0**A$ 

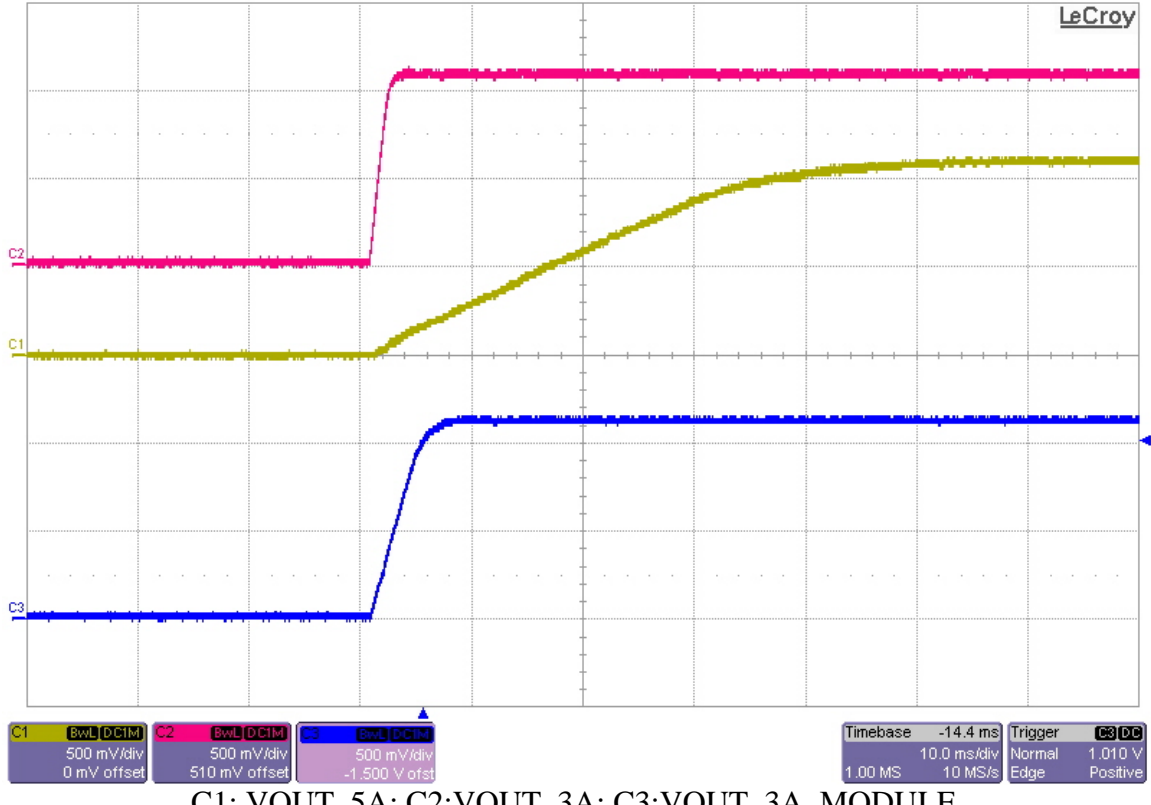

C1: VOUT\_5A; C2:VOUT\_3A; C3:VOUT\_3A\_MODULE

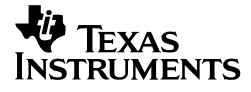

# **2 Efficiency**

The efficiency is shown in the figure below.

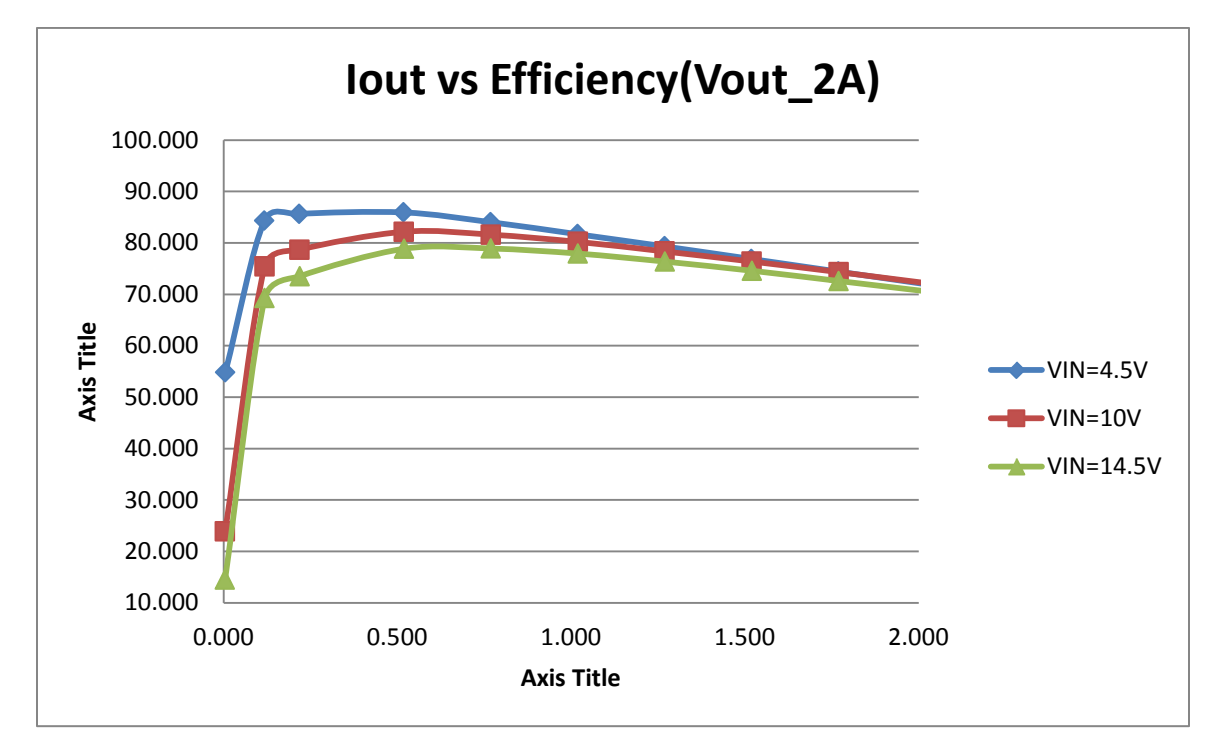

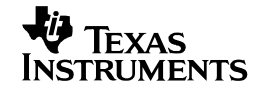

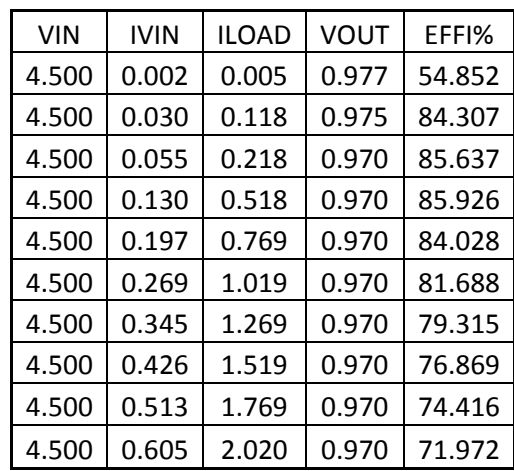

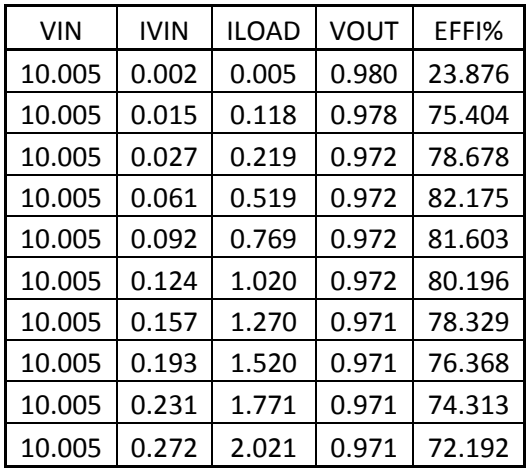

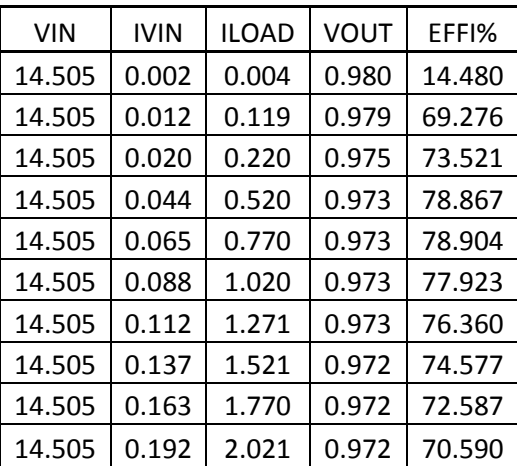

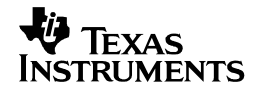

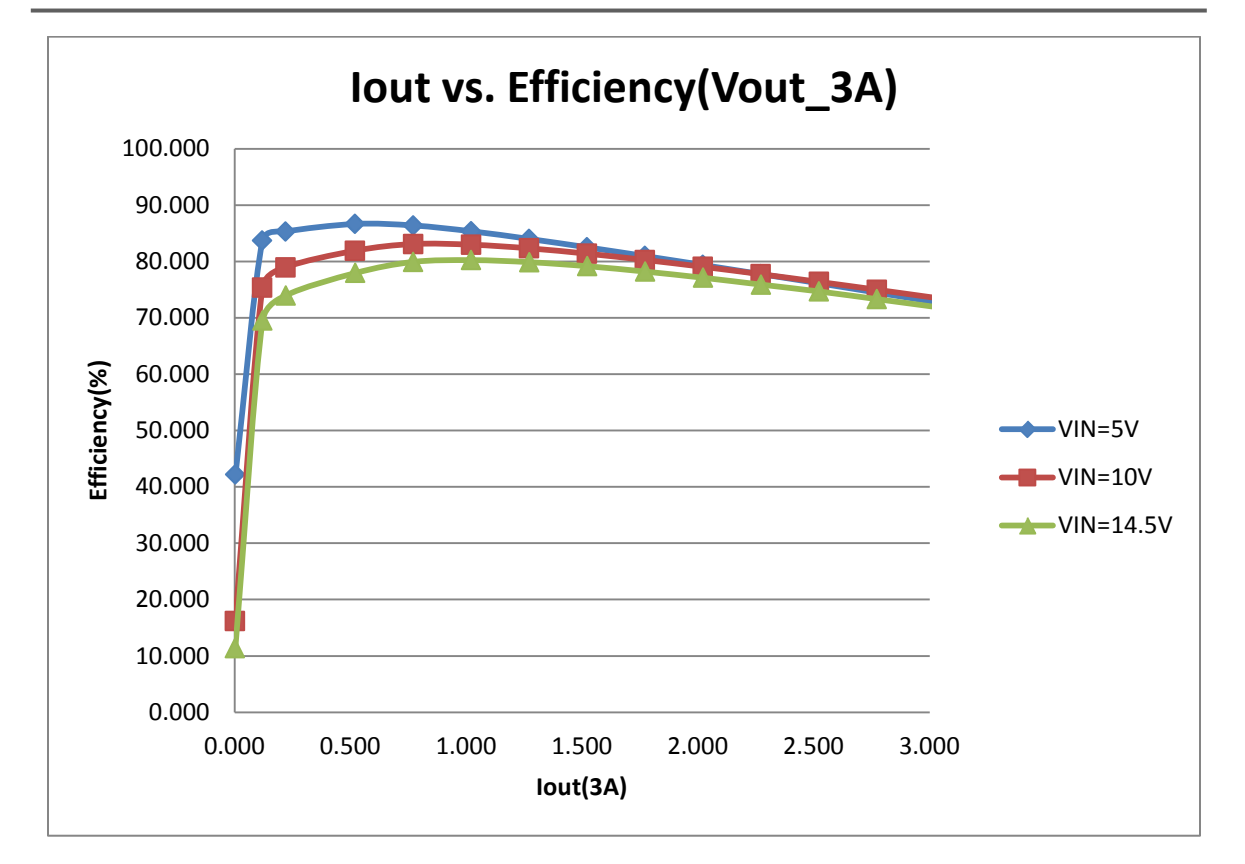

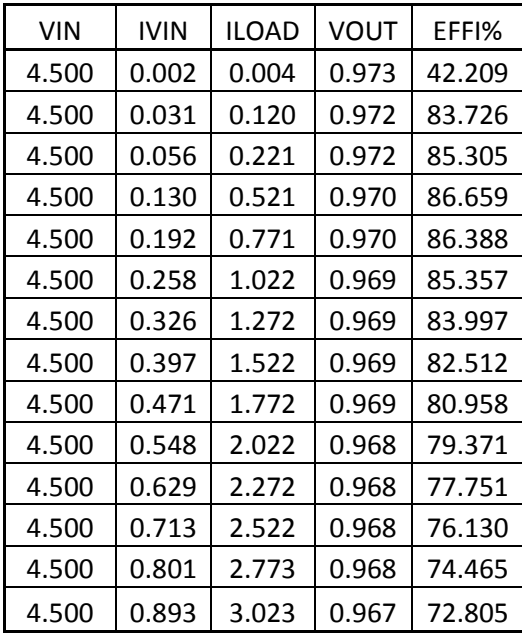

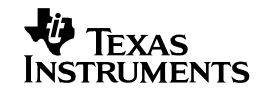

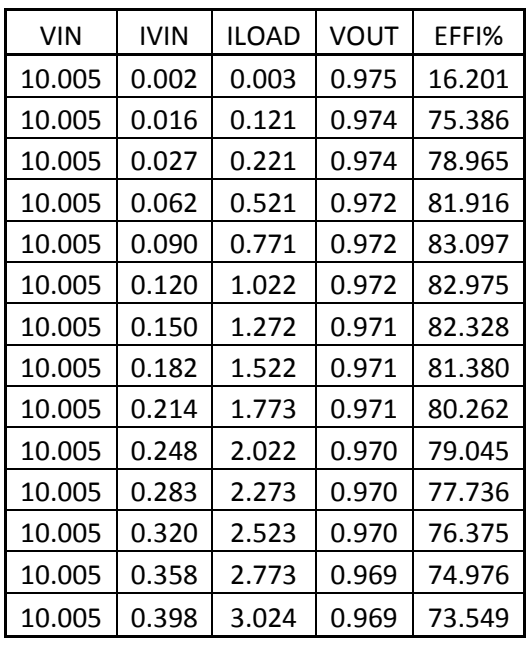

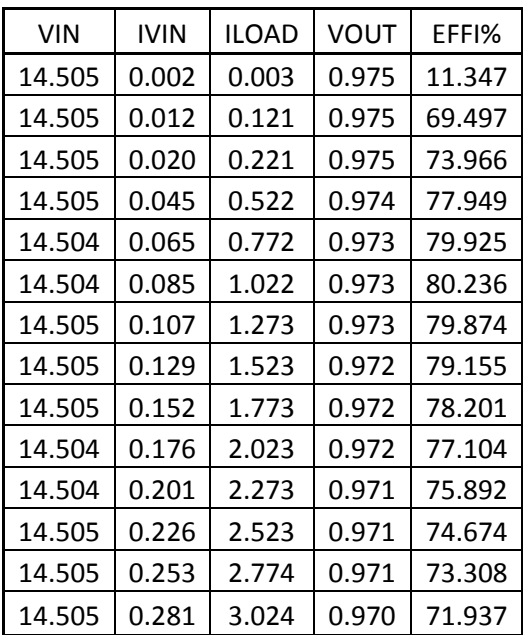

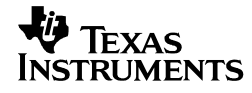

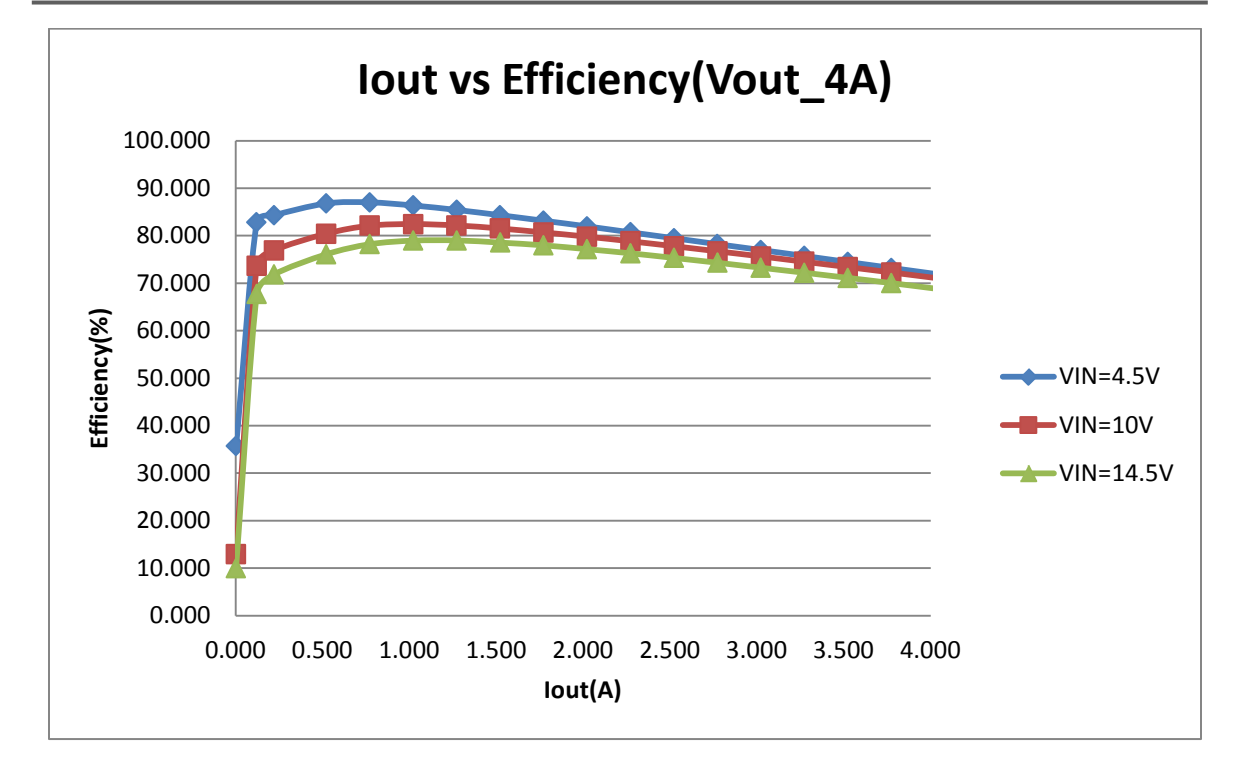

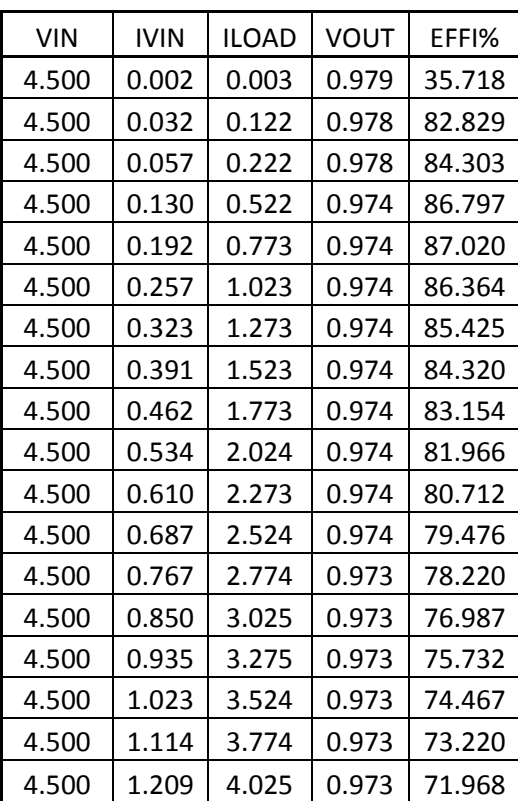

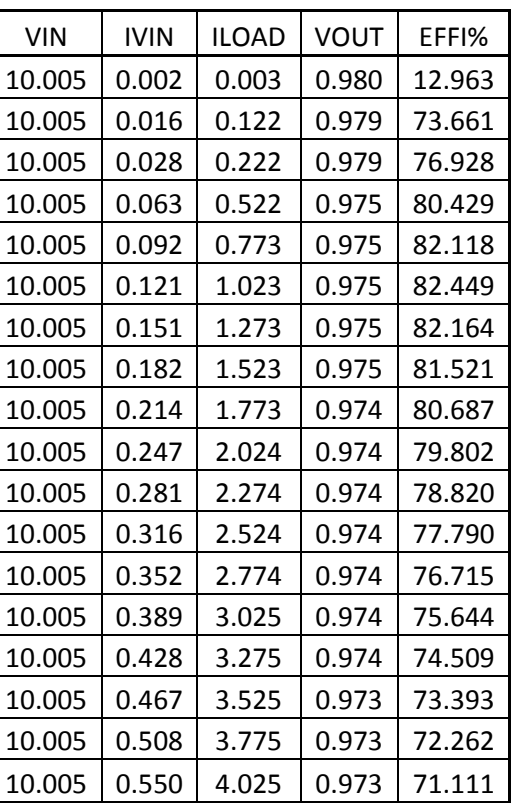

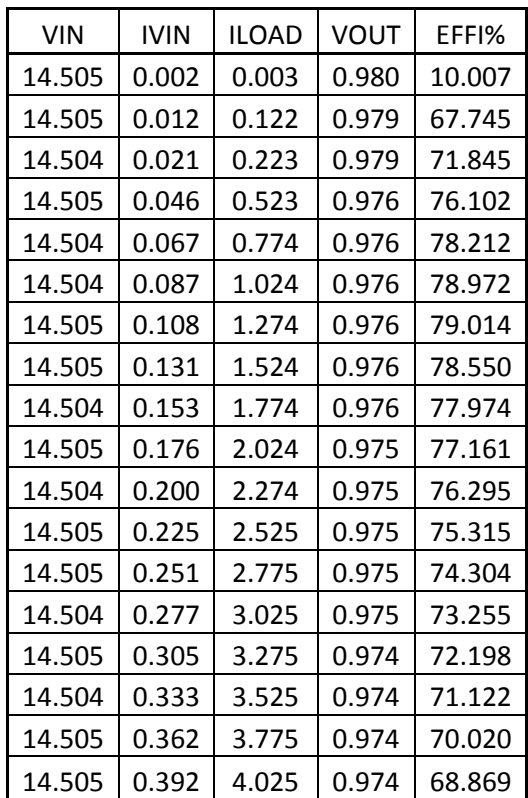

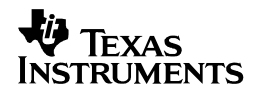

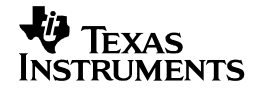

## **3 Load Regulation (DC Accuracy with LM10011)**

The max error that can be tolerated in terms of Vout on the DSP was given to be 5%. The goal of the design was to keep the DC error to a max 2.5%, in order to allow for room to compensate for the AC error. There are 4 main contributors to the final error seen on the output. They are: the error caused by the LM10011, feedback voltage error, the error of resistors in the feedback network, and the load regulation error from the IC. If the compilation of these errors are more than the targeted 2.5%, they can be decreased by using higher precision resistors(.1% or .5%), choosing an IC to minimize the feedback voltage error, as well as the load regulation error.

The expected output voltage, in the tables below, was based off the 6 bit-VCNTL pin specifications listed in the C6657 data manual. It also shows the total %DC error seen on the various outputs of the PMP8319 at different LM10011 codes compared to the expected voltages. The data was taken at no-load as well as full load. Please note that all three ICs on the design cannot output less than their Vref(0.765V). The C6657 Data Manual states that it will never request for a voltage below 0.85V, well within the range of all 3 output voltage ranges. The feedback resistors were precise to 1%.

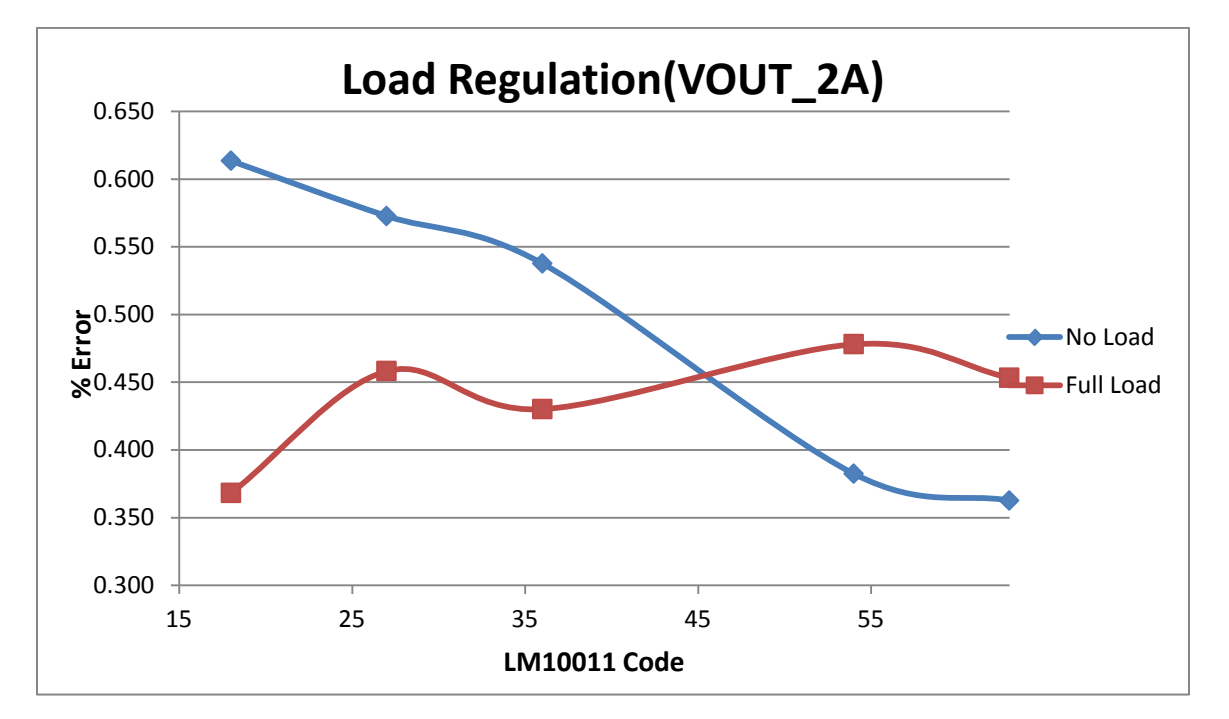

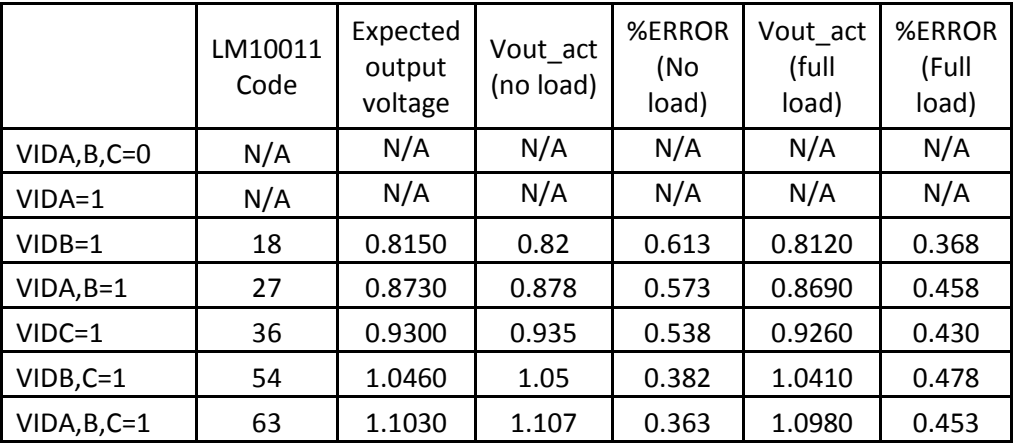

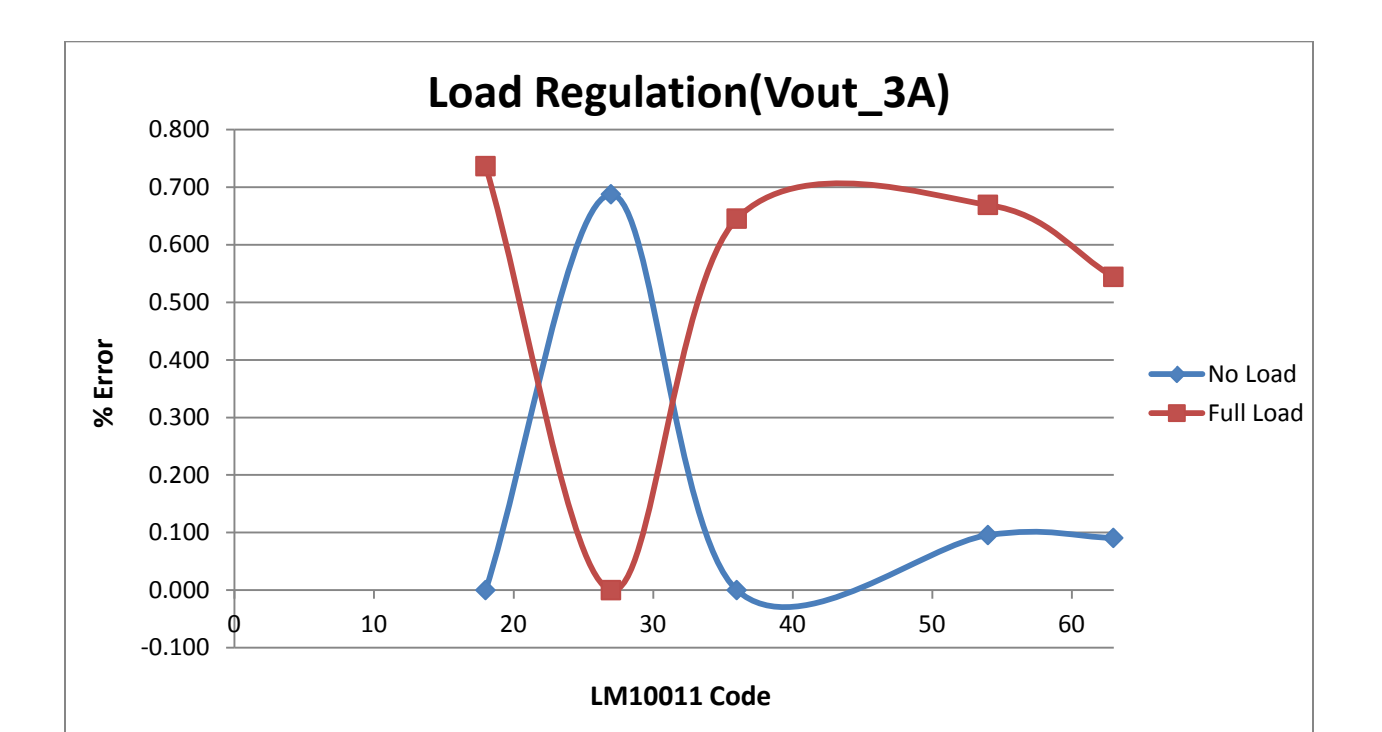

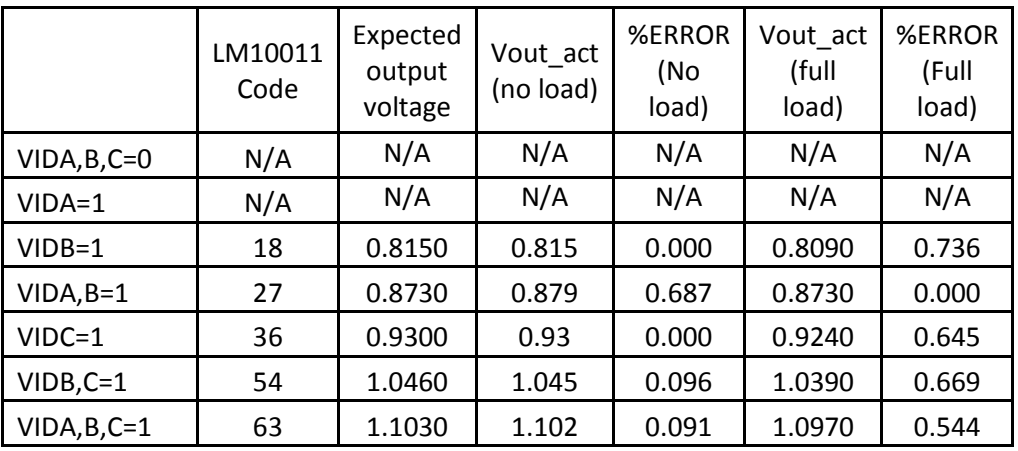

Texas<br>`ruments

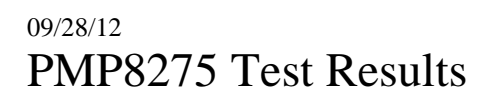

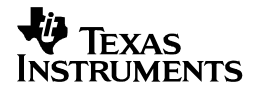

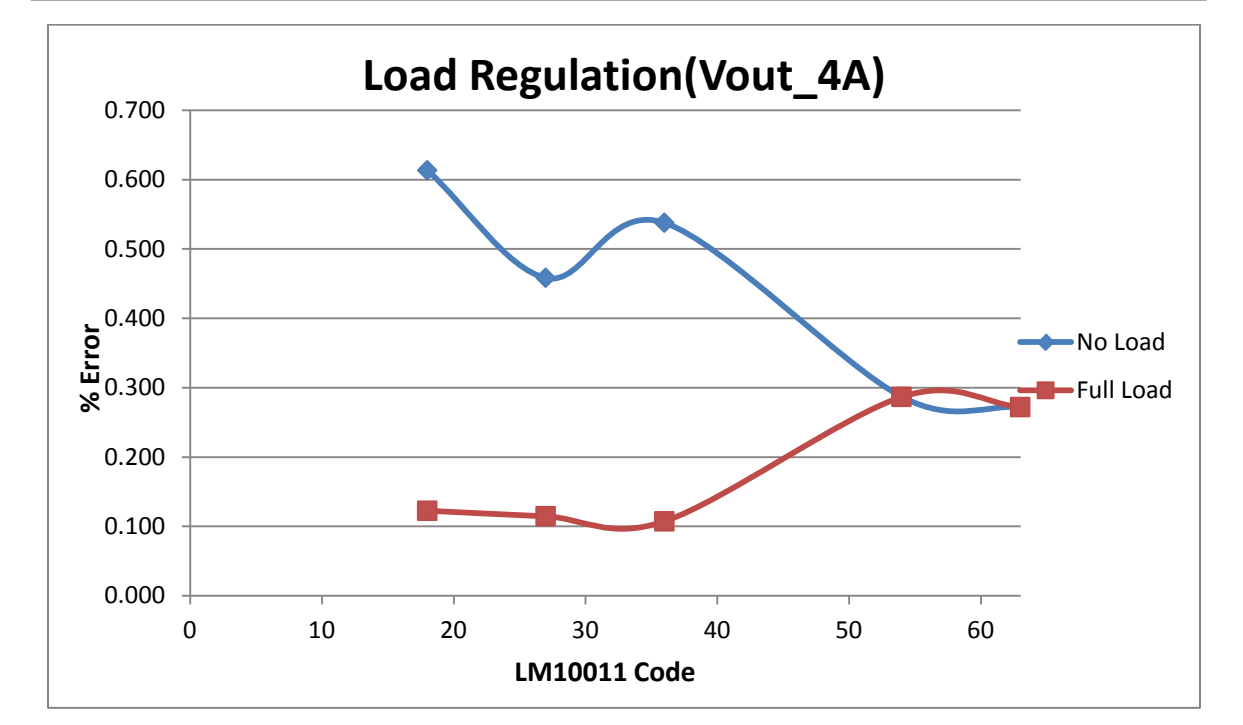

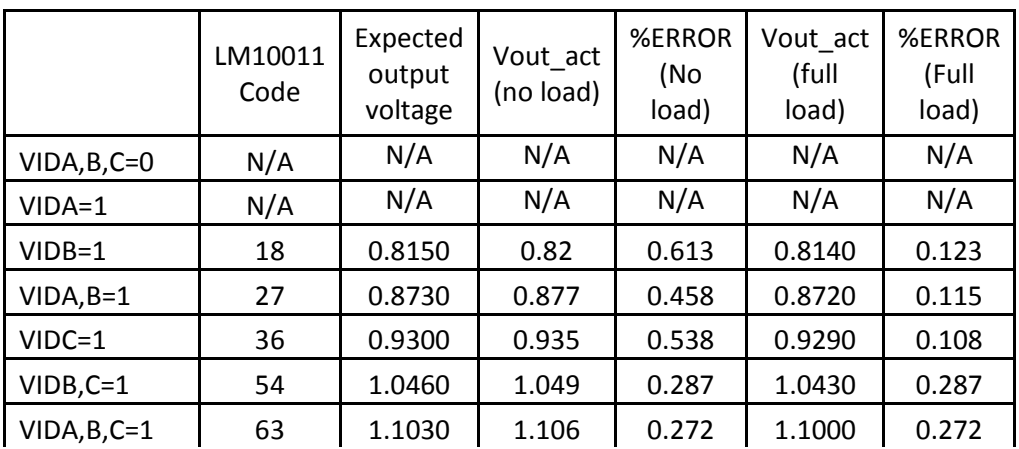

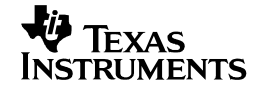

# **4 Output Voltage Ripple**

Input voltage = 10V Output voltage  $= 1V$ Load current  $= 2A$ 

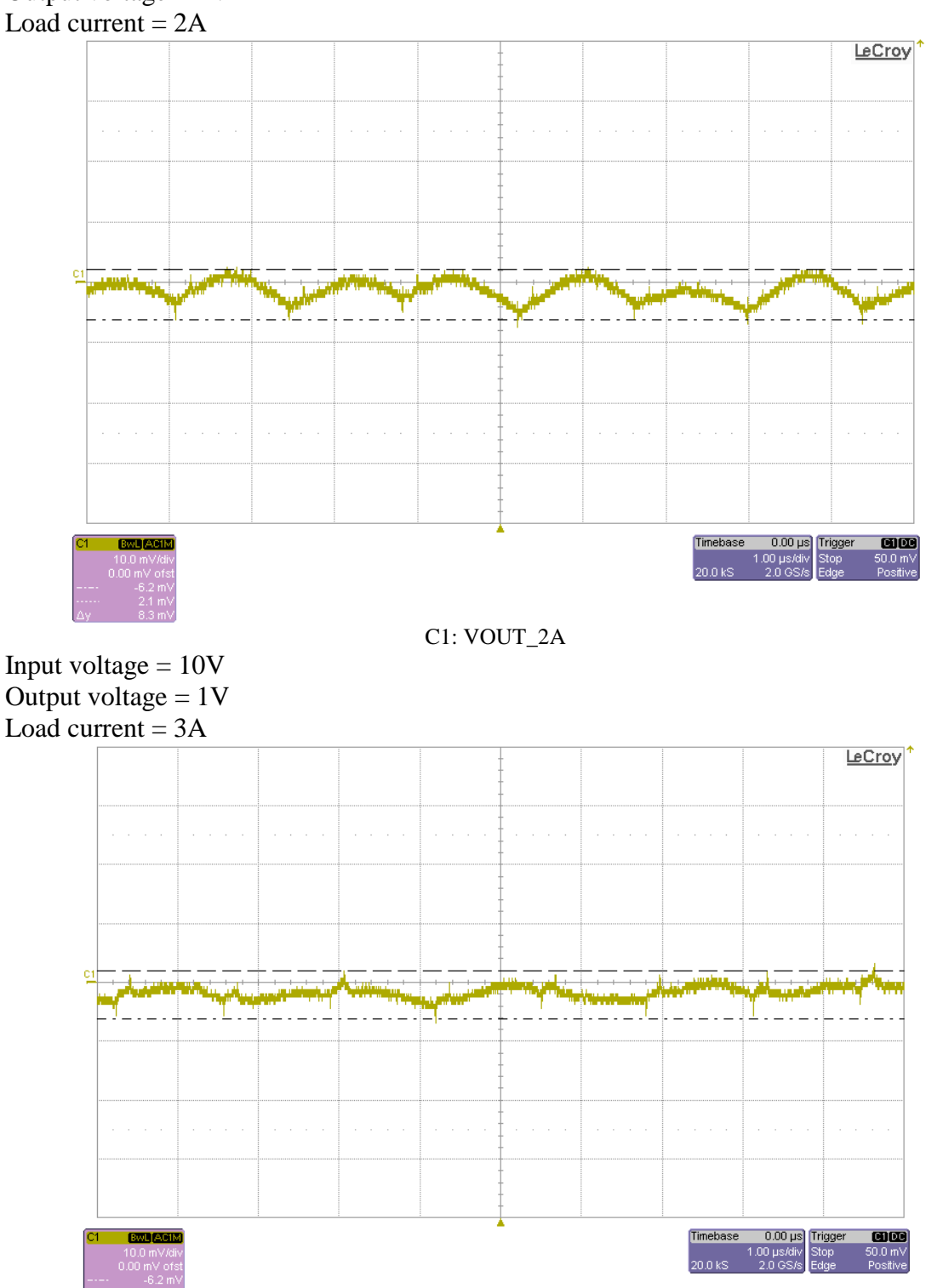

C1: VOUT\_3A

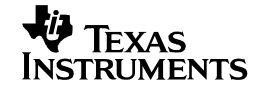

Input voltage = 10V Output voltage  $= 1V$ Load current  $= 4A$ 

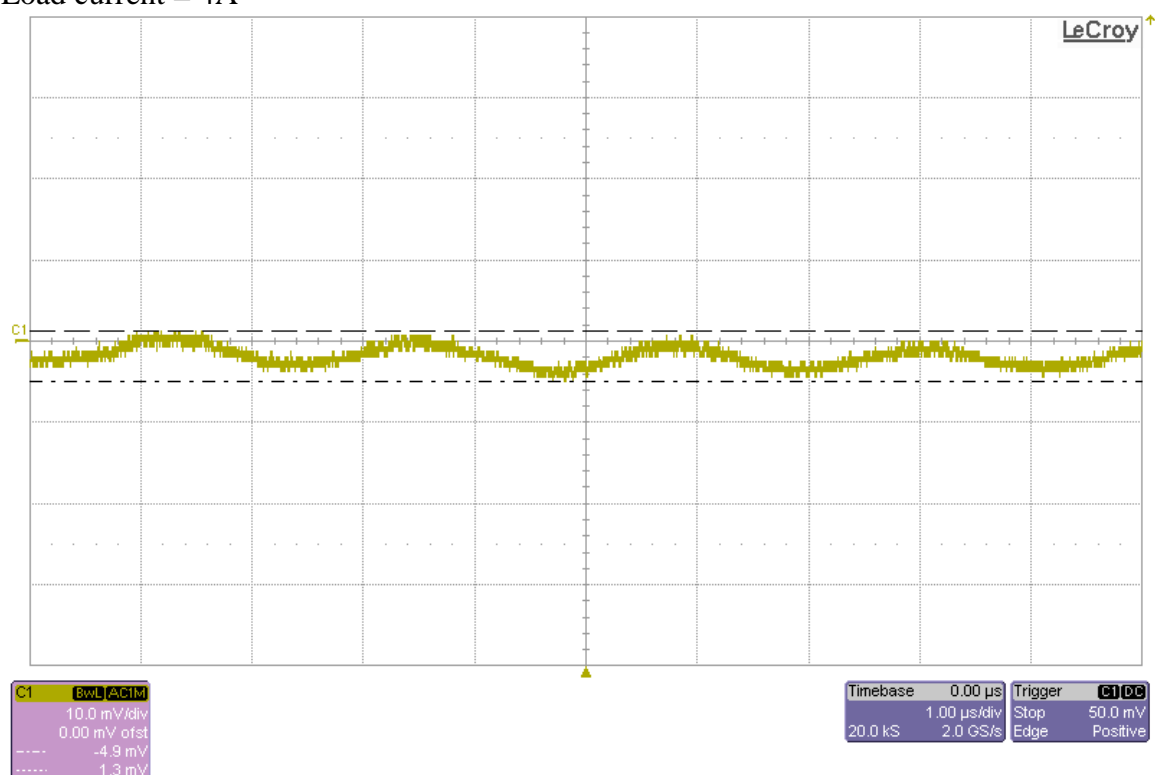

C1: VOUT\_4A

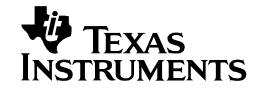

## **5 Load Transients**

Channel 1 : Vout\_2A (AC coupled) Channel 4 : Load current

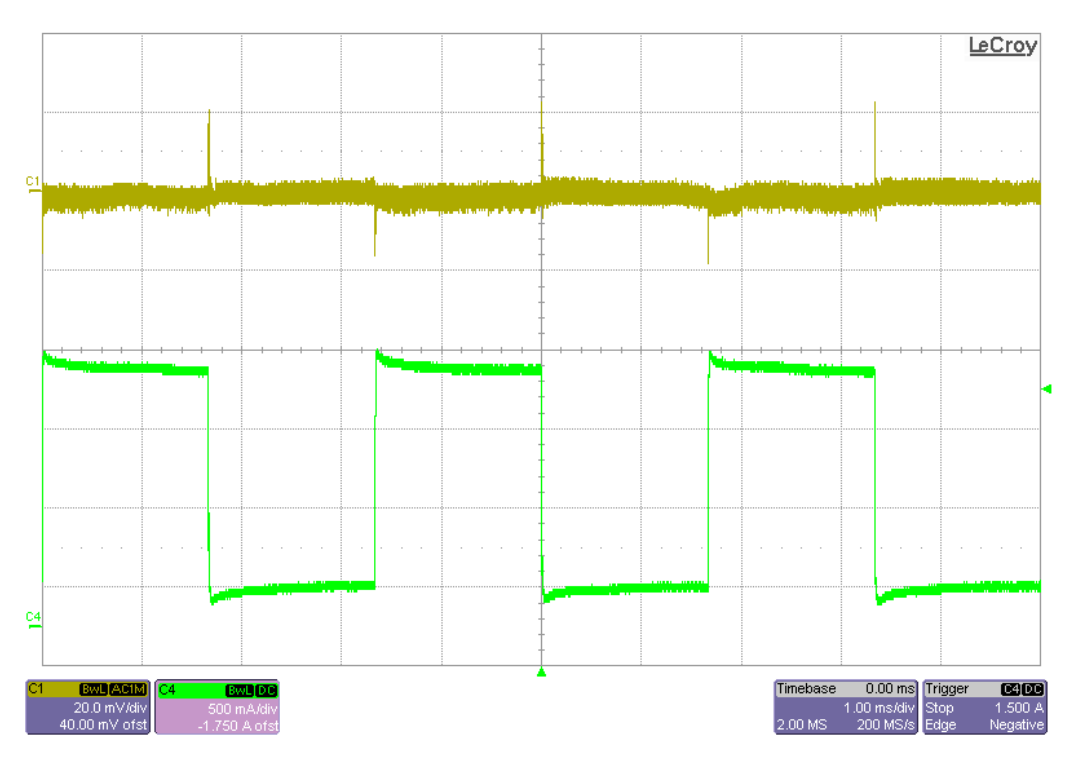

Channel 1 : Vout\_3A (AC coupled) Channel 4 : Load current

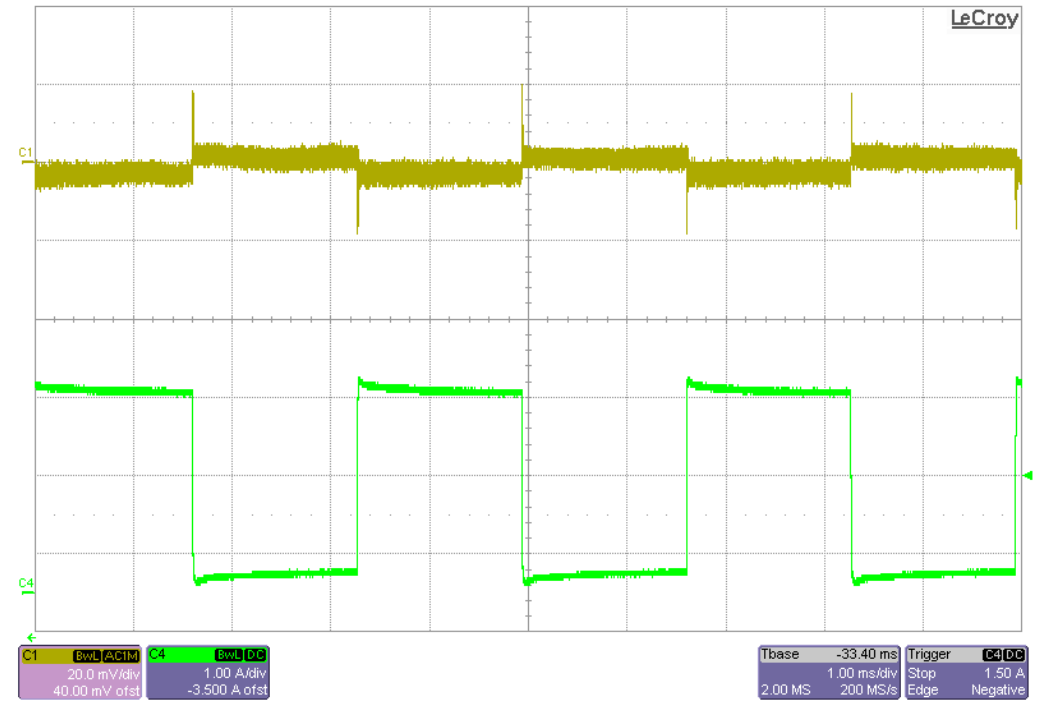

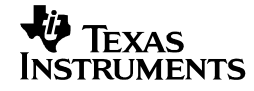

Channel 1 : Vout\_3A (AC coupled) Channel 4 : Load current

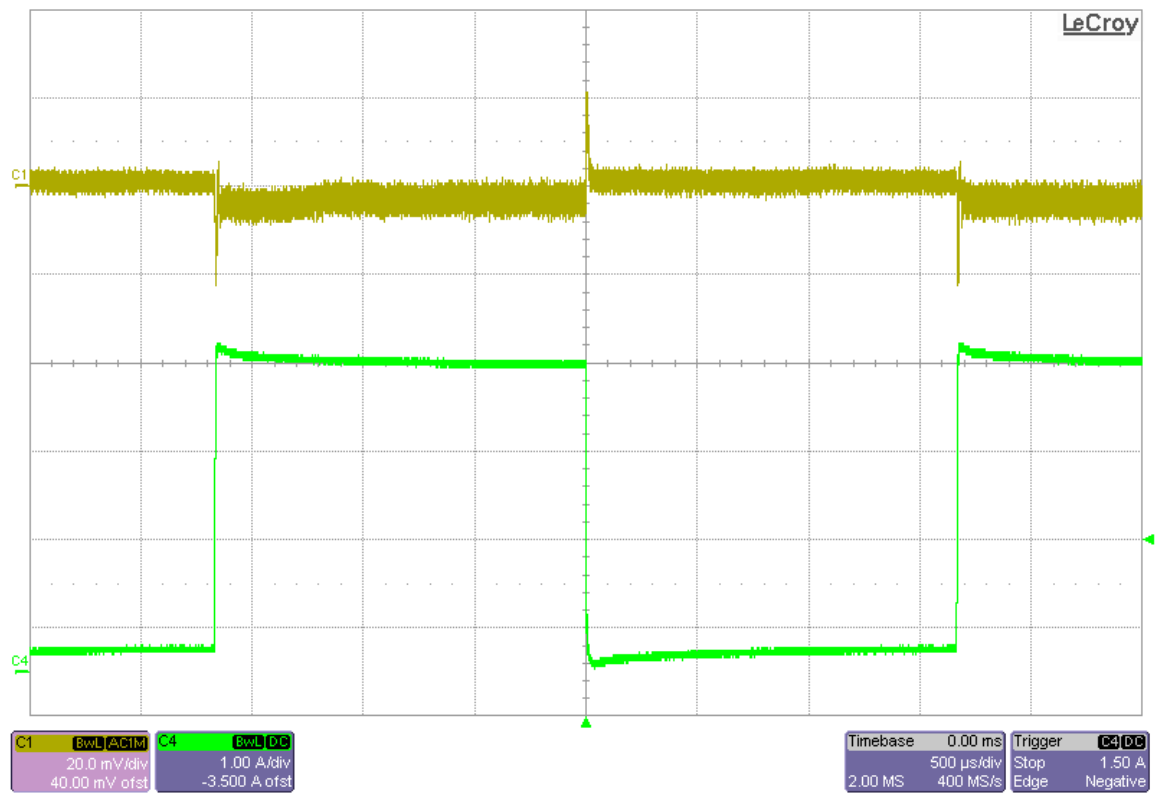

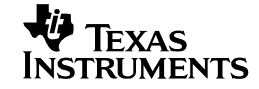

## **6 Switch Node Waveforms**

The following figures show the full bandwidth switch node waveforms at: Input voltage  $= 10V$ Output voltage  $= 1V$ Load current  $= 2A$  (full BW)

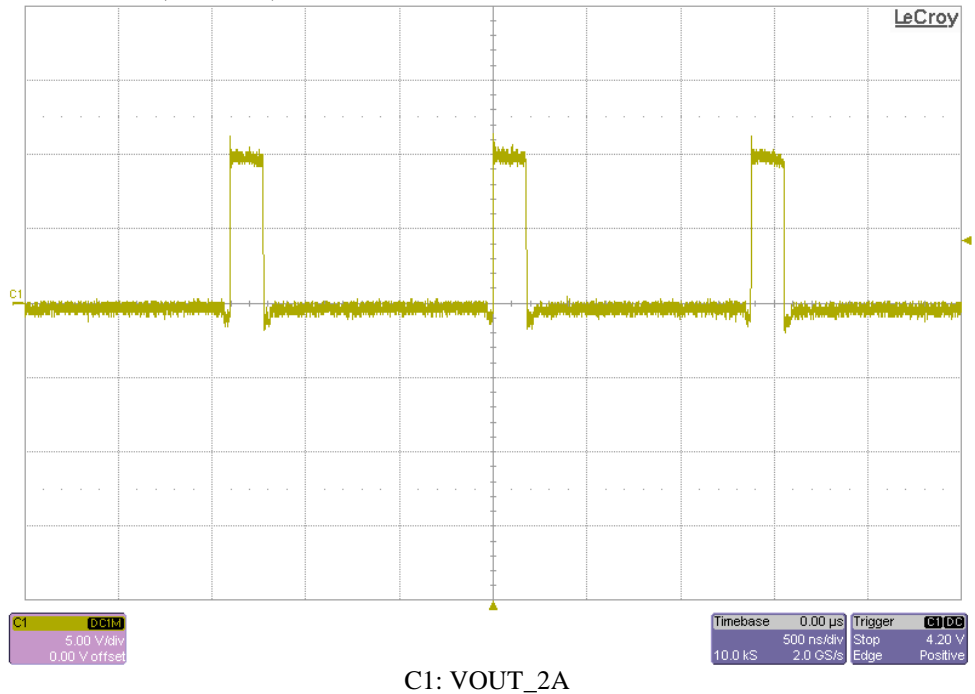

Input voltage  $= 10V$ Output voltage  $= 1V$ Load current  $= 3A$  (full BW)

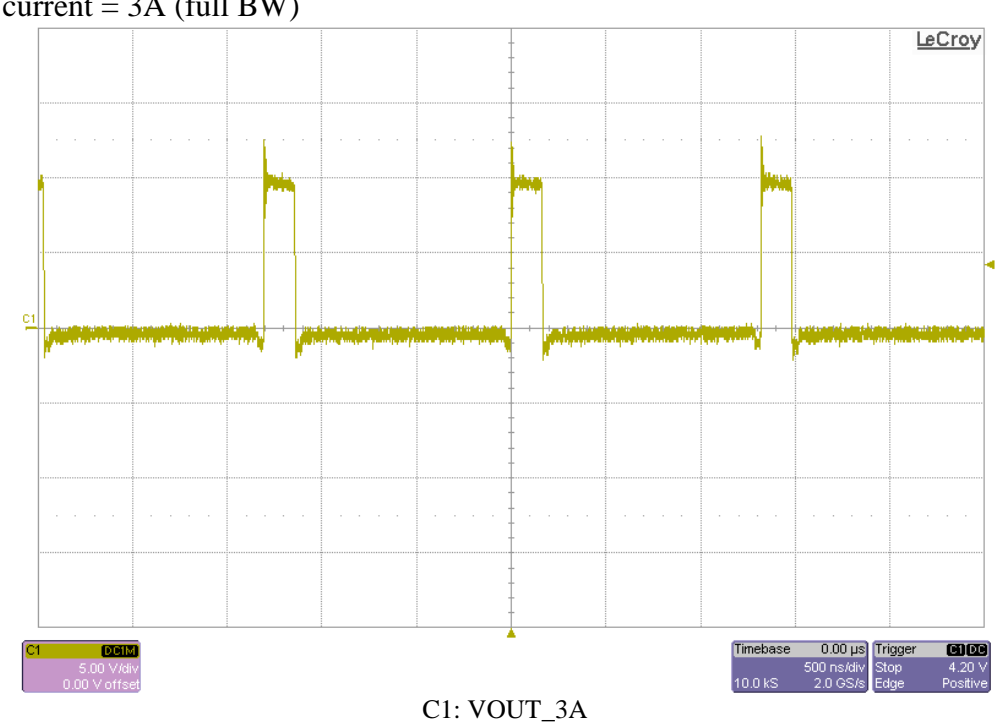

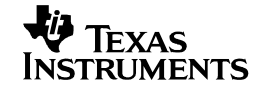

Input voltage = 10V Output voltage  $= 1V$ Load current  $=$  4A (full BW)

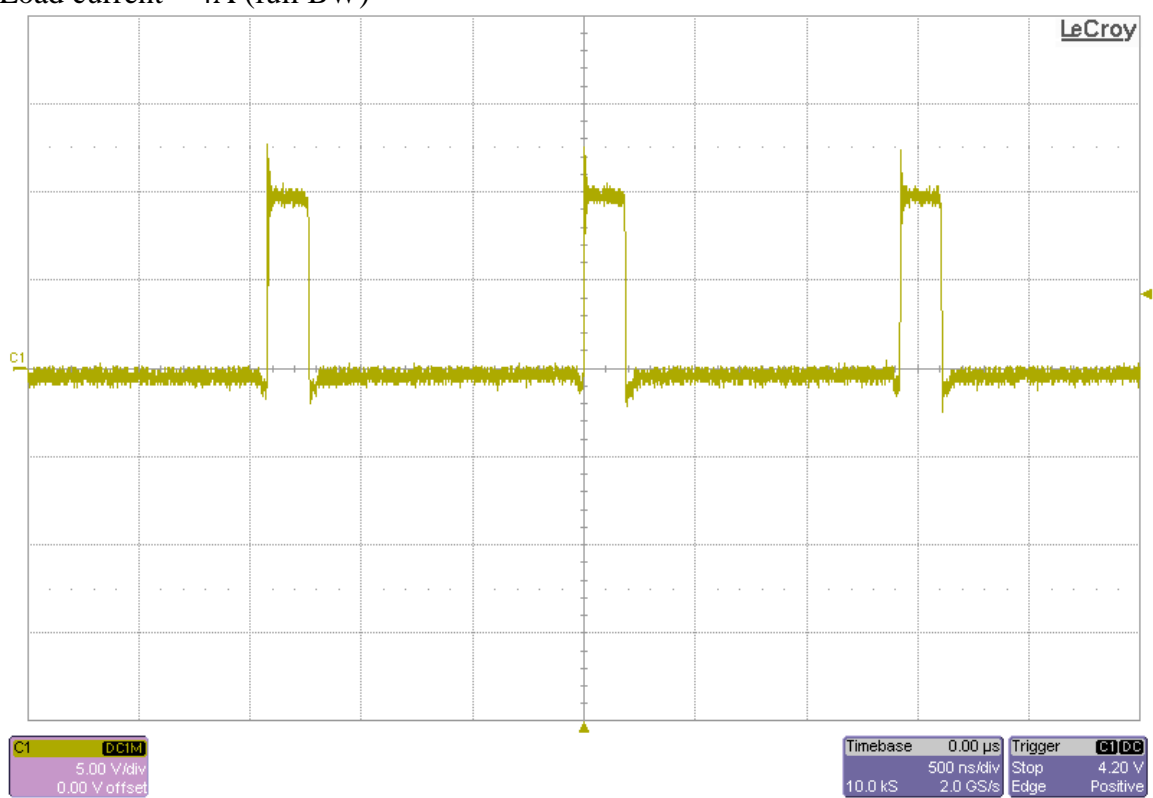

C1: VOUT\_4A

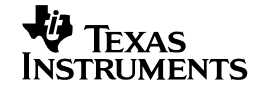

# **7 Control Loop Frequency Response**

Input voltage = 10VDC Output voltage =  $1V$ Load current  $= 25A$ Phase margin =  $93.01^{\circ}$  $Bandwidth = 43.11kHz$ 

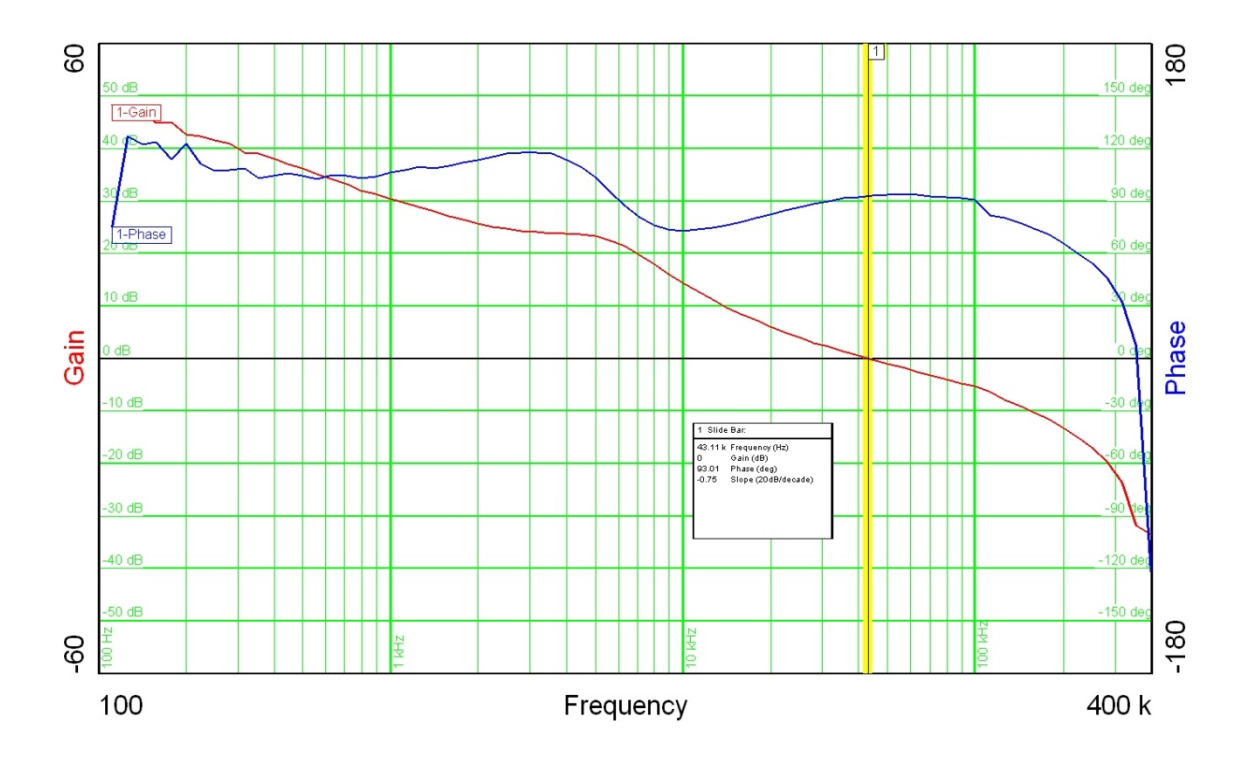

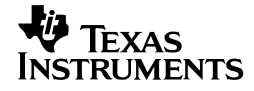

## **8 Photo**

The images below show the top and bottom view, respectively, of the PMP7303 REVB prototype board.

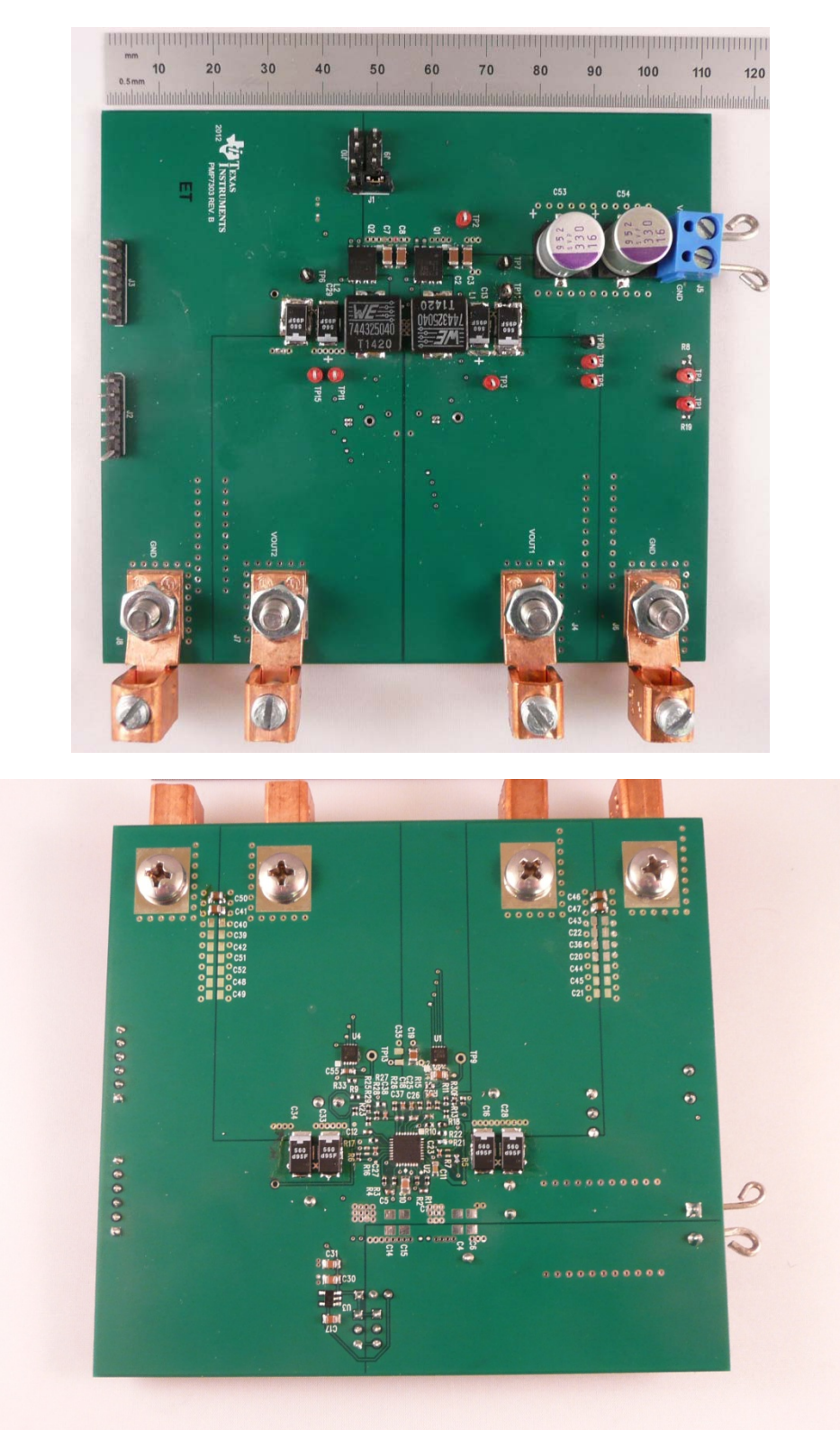

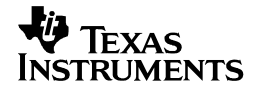

# **9 Thermal Analysis**

The images below show the infrared images (top and bottom, respectively) taken from the FlexCam after 10min at full load (1V@25A). Input voltage =  $10$  VDC.

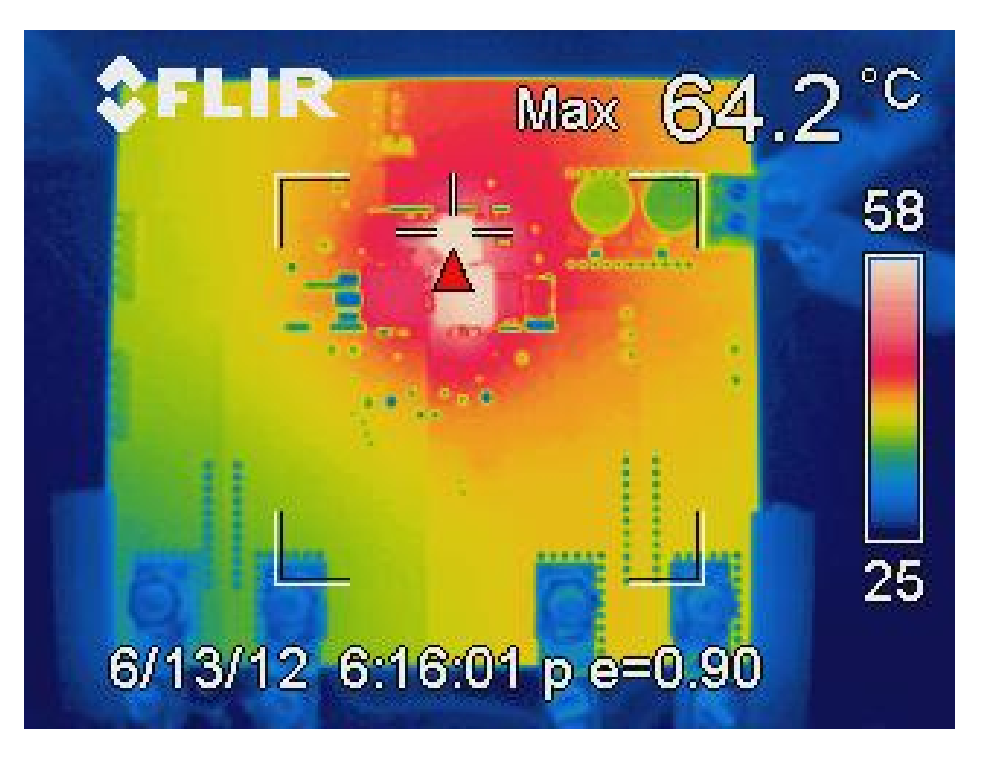

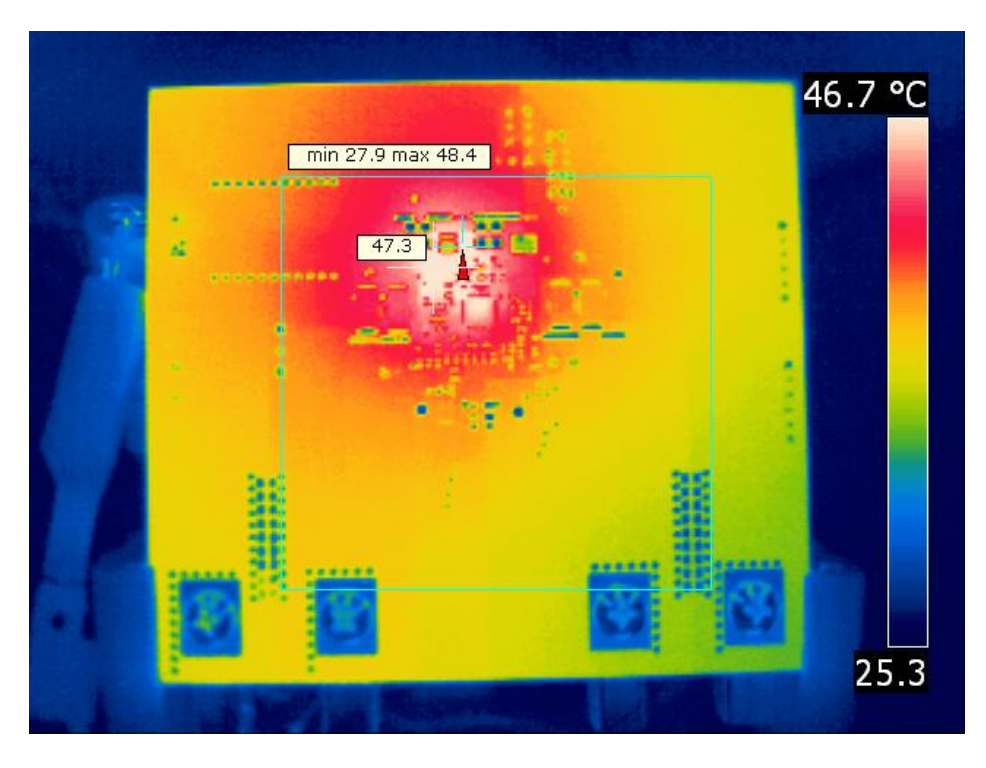

#### **IMPORTANT NOTICE AND DISCLAIMER**

TI PROVIDES TECHNICAL AND RELIABILITY DATA (INCLUDING DATA SHEETS), DESIGN RESOURCES (INCLUDING REFERENCE DESIGNS), APPLICATION OR OTHER DESIGN ADVICE, WEB TOOLS, SAFETY INFORMATION, AND OTHER RESOURCES "AS IS" AND WITH ALL FAULTS, AND DISCLAIMS ALL WARRANTIES, EXPRESS AND IMPLIED, INCLUDING WITHOUT LIMITATION ANY IMPLIED WARRANTIES OF MERCHANTABILITY, FITNESS FOR A PARTICULAR PURPOSE OR NON-INFRINGEMENT OF THIRD PARTY INTELLECTUAL PROPERTY RIGHTS.

These resources are intended for skilled developers designing with TI products. You are solely responsible for (1) selecting the appropriate TI products for your application, (2) designing, validating and testing your application, and (3) ensuring your application meets applicable standards, and any other safety, security, regulatory or other requirements.

These resources are subject to change without notice. TI grants you permission to use these resources only for development of an application that uses the TI products described in the resource. Other reproduction and display of these resources is prohibited. No license is granted to any other TI intellectual property right or to any third party intellectual property right. TI disclaims responsibility for, and you will fully indemnify TI and its representatives against, any claims, damages, costs, losses, and liabilities arising out of your use of these resources.

TI's products are provided subject to [TI's Terms of Sale](https://www.ti.com/legal/termsofsale.html) or other applicable terms available either on [ti.com](https://www.ti.com) or provided in conjunction with such TI products. TI's provision of these resources does not expand or otherwise alter TI's applicable warranties or warranty disclaimers for TI products.

TI objects to and rejects any additional or different terms you may have proposed.

Mailing Address: Texas Instruments, Post Office Box 655303, Dallas, Texas 75265 Copyright © 2021, Texas Instruments Incorporated